### **당신의 소중한 공간을 3차원 VR로 담아보세요**

■ 民同日

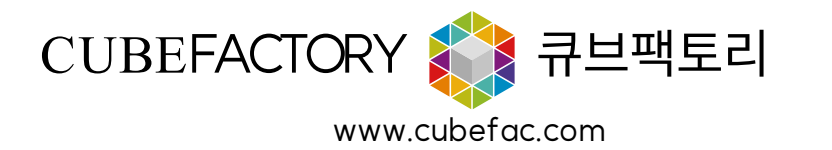

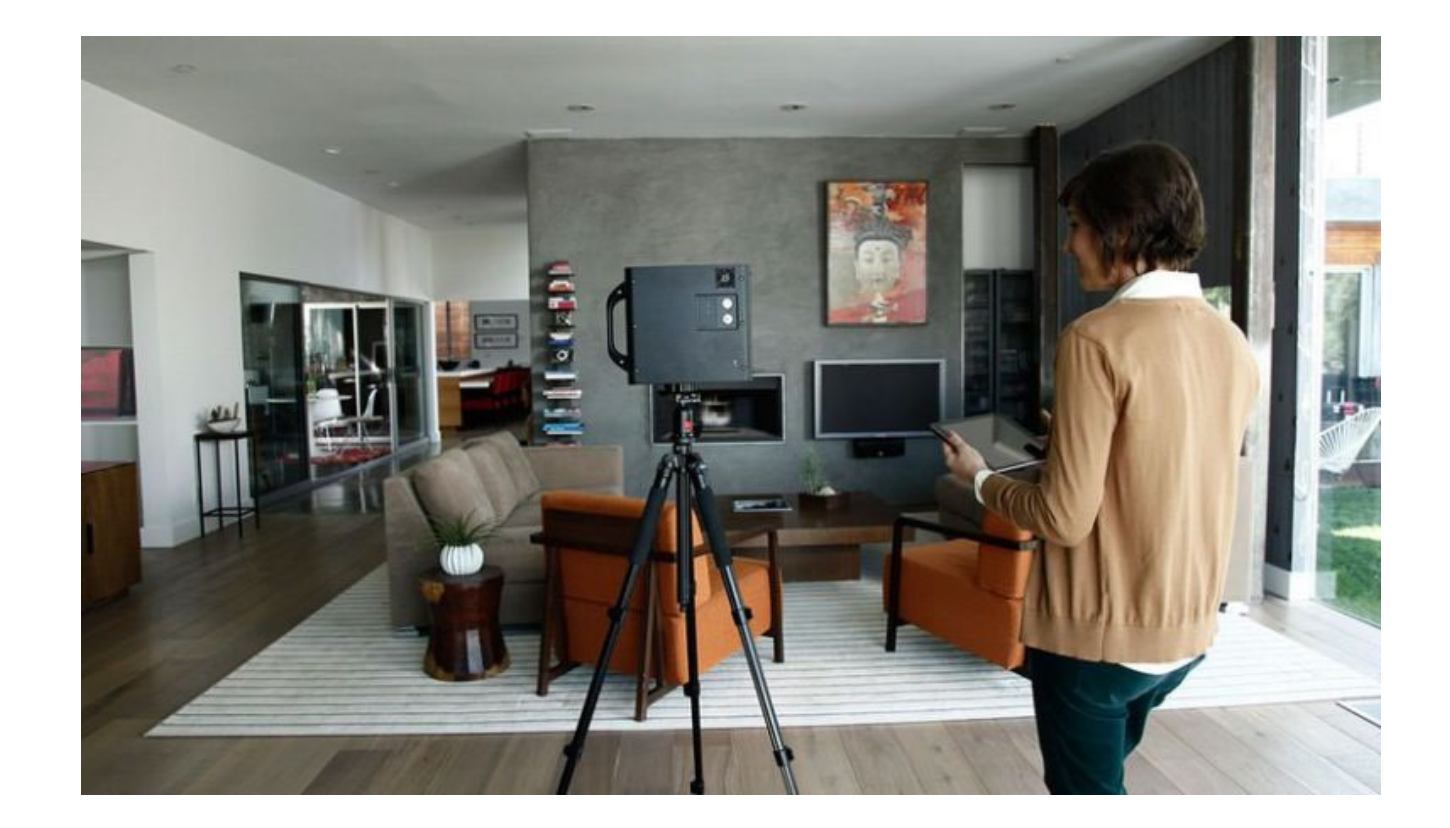

Part 1 서비스 소개

3D 스캐너로 이미지를 캡쳐, 수집한 뒤 이를 데이터화 하여 실내공간을 3D로 생성합니다. 이러한 결과물을 통해 몰입감 있는 디지 털 이미지를 생성합니다. 마치 실제 그곳에 있는 것처럼 가상으로 탐험할 수 있는 방식으로 실제 공간을 캡 처합니다.

언제 어디서나 모든 공간을 가상으로 둘 러보세요.

### **걷는듯한** "**공간 탐색 기능**

일반적인 2D이미지를 바탕으로 제작된 VR 이미지와 달리 3D 스캐너로 VR 공간을 제작하였을 때, 고객이 사진 또는 기존 VR 이미지에서는 불가능했 던 자유로운 움직임이 가능하여 사이버 모델 하우스 처럼 보다 더 몰입감 있는 경험을 제공합니다. 그로 인해 더 많은 잠재 고객을 유치 할 수 있습니다.

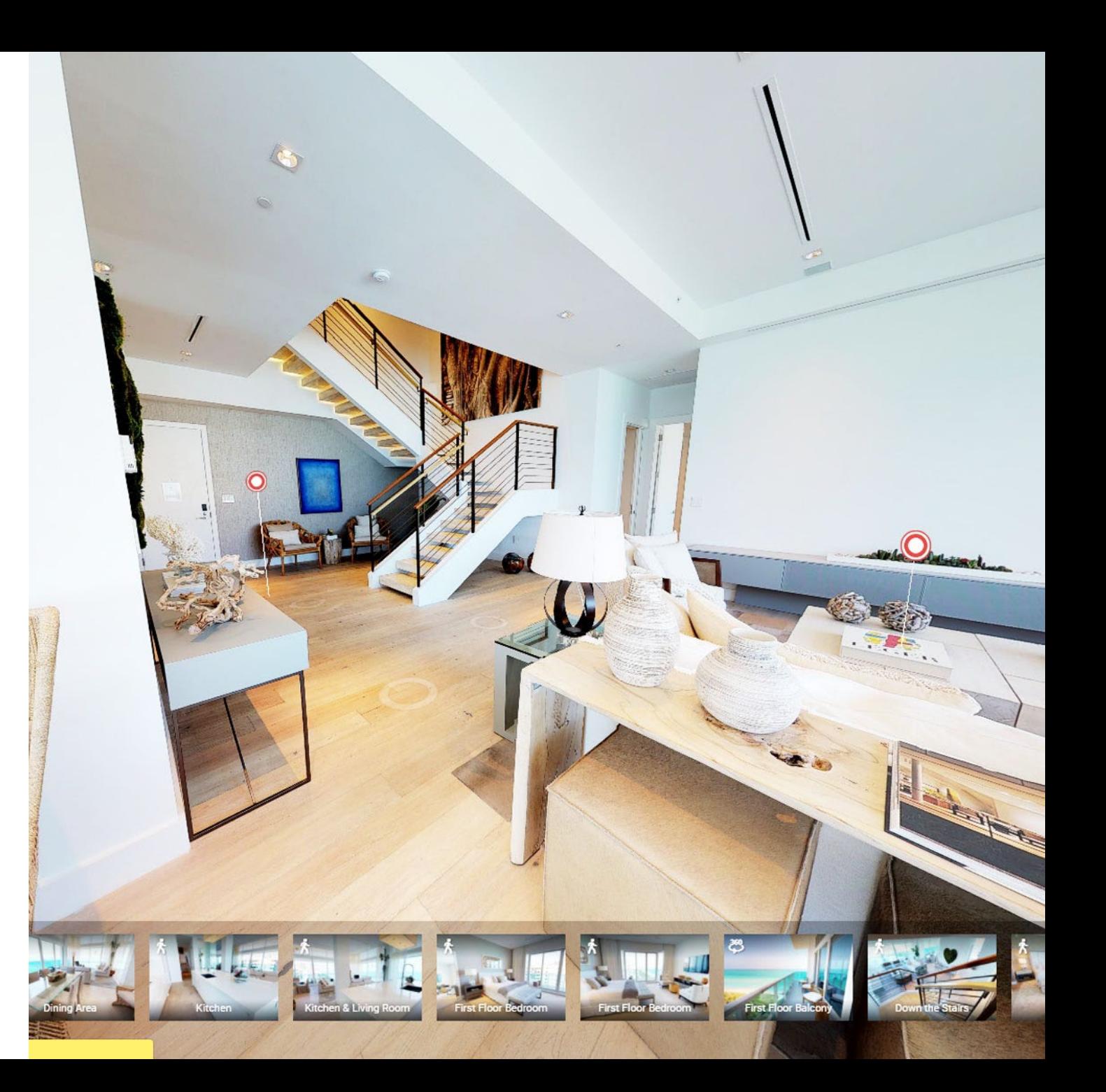

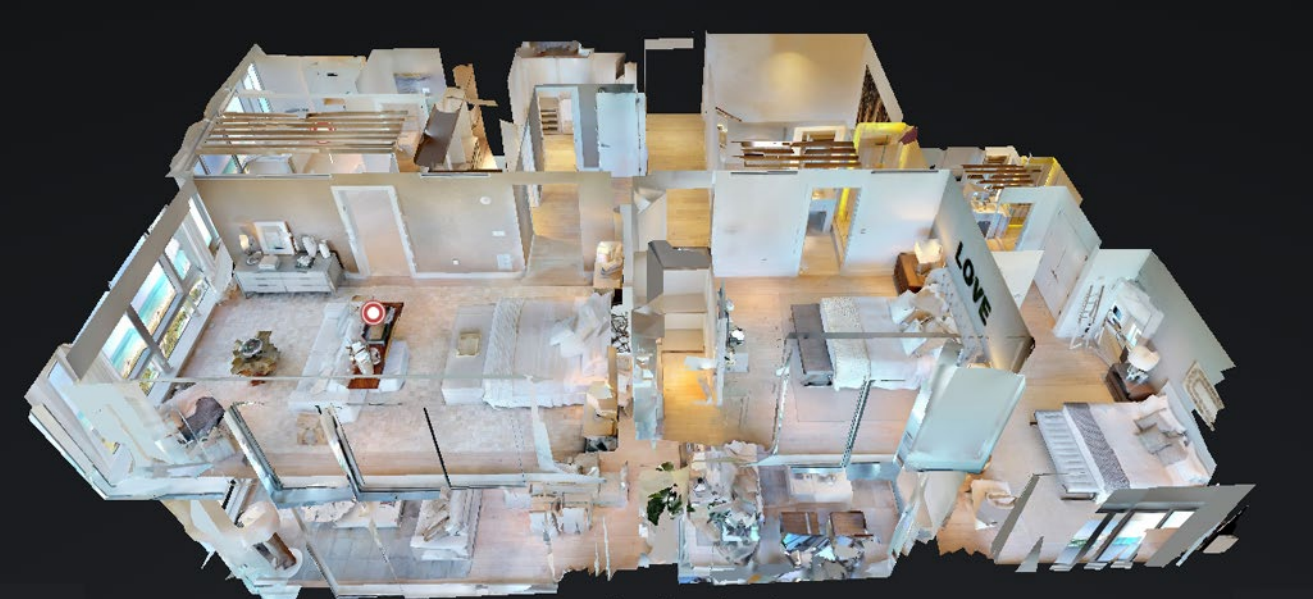

3D 미니어처뷰

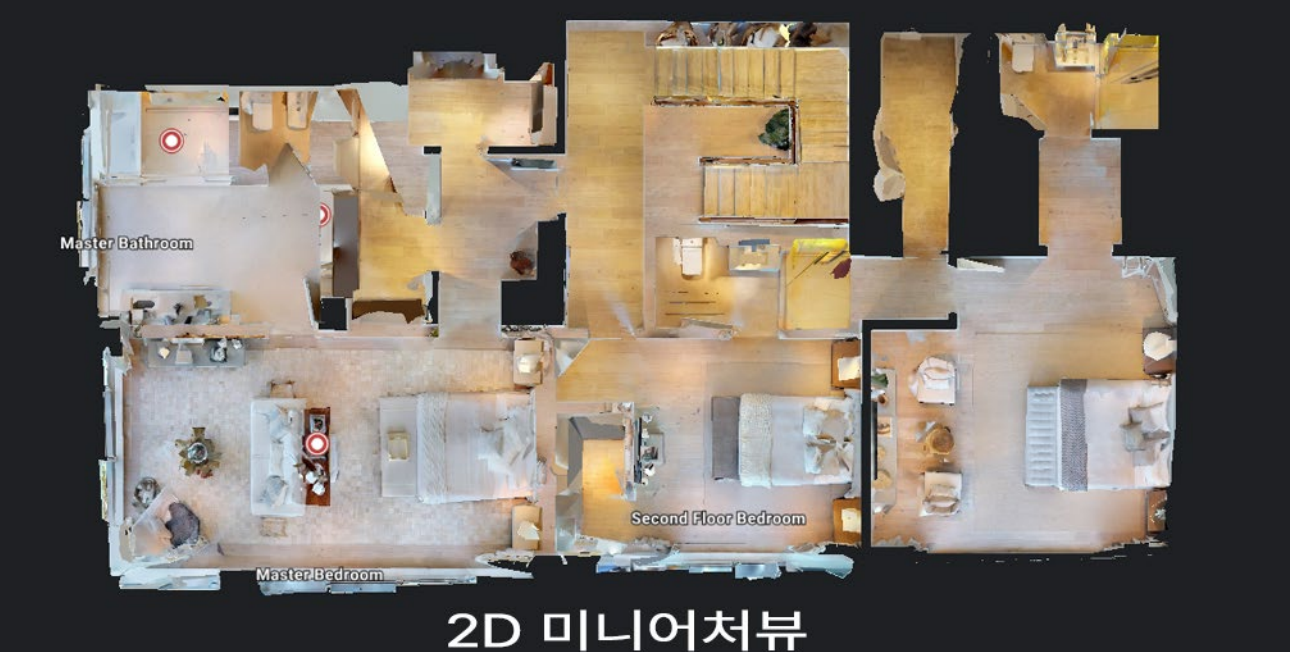

#### $\alpha$ **2D/3D 미니어처 뷰**

미니어처 뷰는 실제와 같은 2D/3D 평면도 뷰를 제공합니다. 사용자가 공간의 모습과 형태를 간단하 게 시각화 할 수 있도록 돕습니다. 또한 관심 있는 공간으로 빠르게 이동할 수 있는 기능도 제공합니다. 뷰를 축소하여 외부에서 건물의 3D 디지털 복제본을 볼 수 있고, 원하는 축 을 따라 회전하여 어느 각도에서든 보기 가 가능합니다. 미니어처 뷰를 사용해 2D 사진 및 동영 상만으로는 파악할 수 없는 공간 및 크 기를 보다 명확하게 파악할 수 있습니 다.

# " **Tag 기능**

Tag 기능은 3D VR 컨텐츠 내 팝업 윈 도우를 넣는 것으로 주석, 링크, 이미지, 동영상 등의 추가 설명을 활용하여 특정 정보를 강조하는 효과를 낼 수 있습니다.

부가적인 설명이 필요한 곳에는 이렇게 Tag를 달아 방문자의 이해를 도울 수 있습니다. (주석, 링크, 이미지, 동영상 삽입이 가 능합니다.)

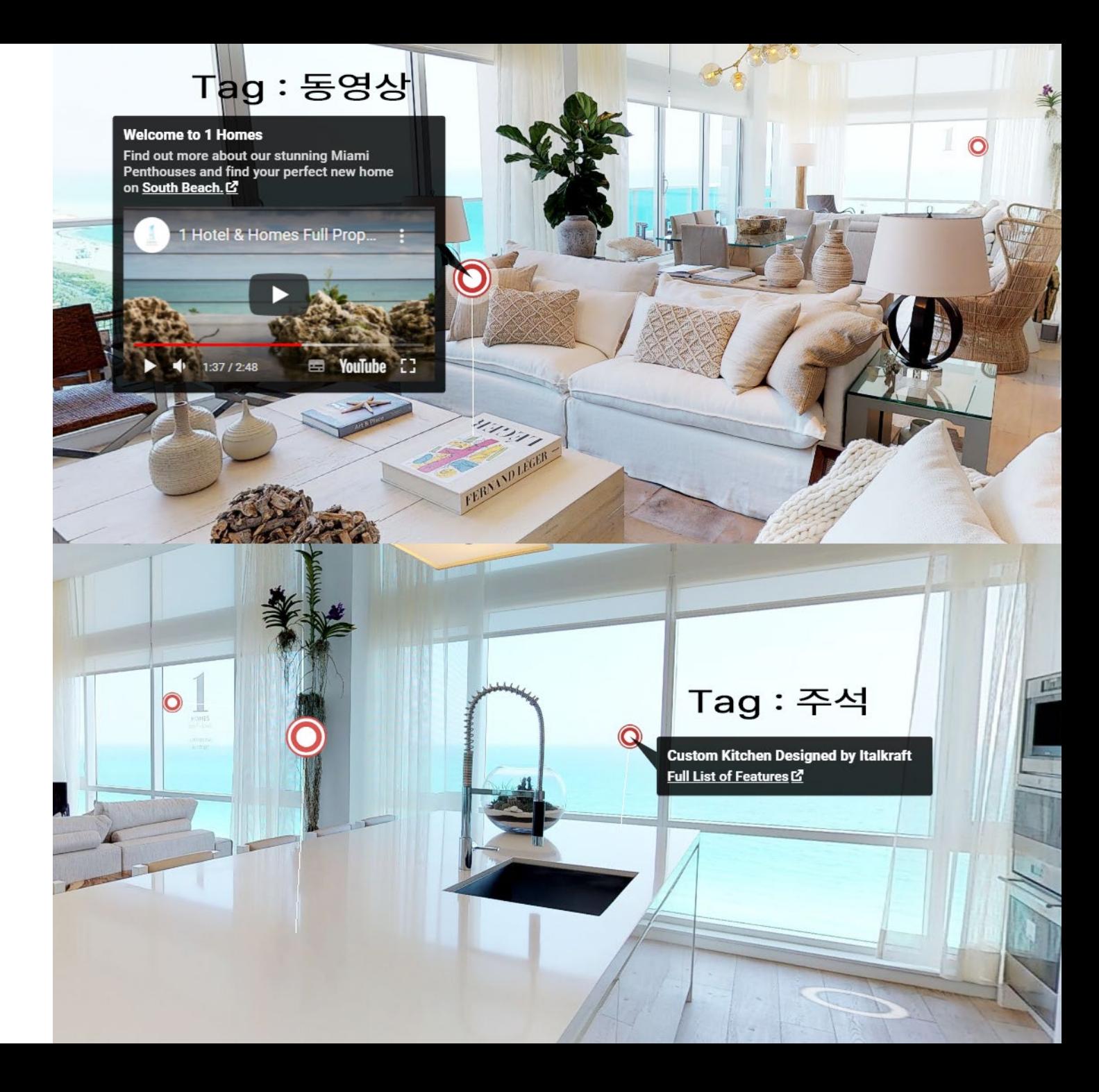

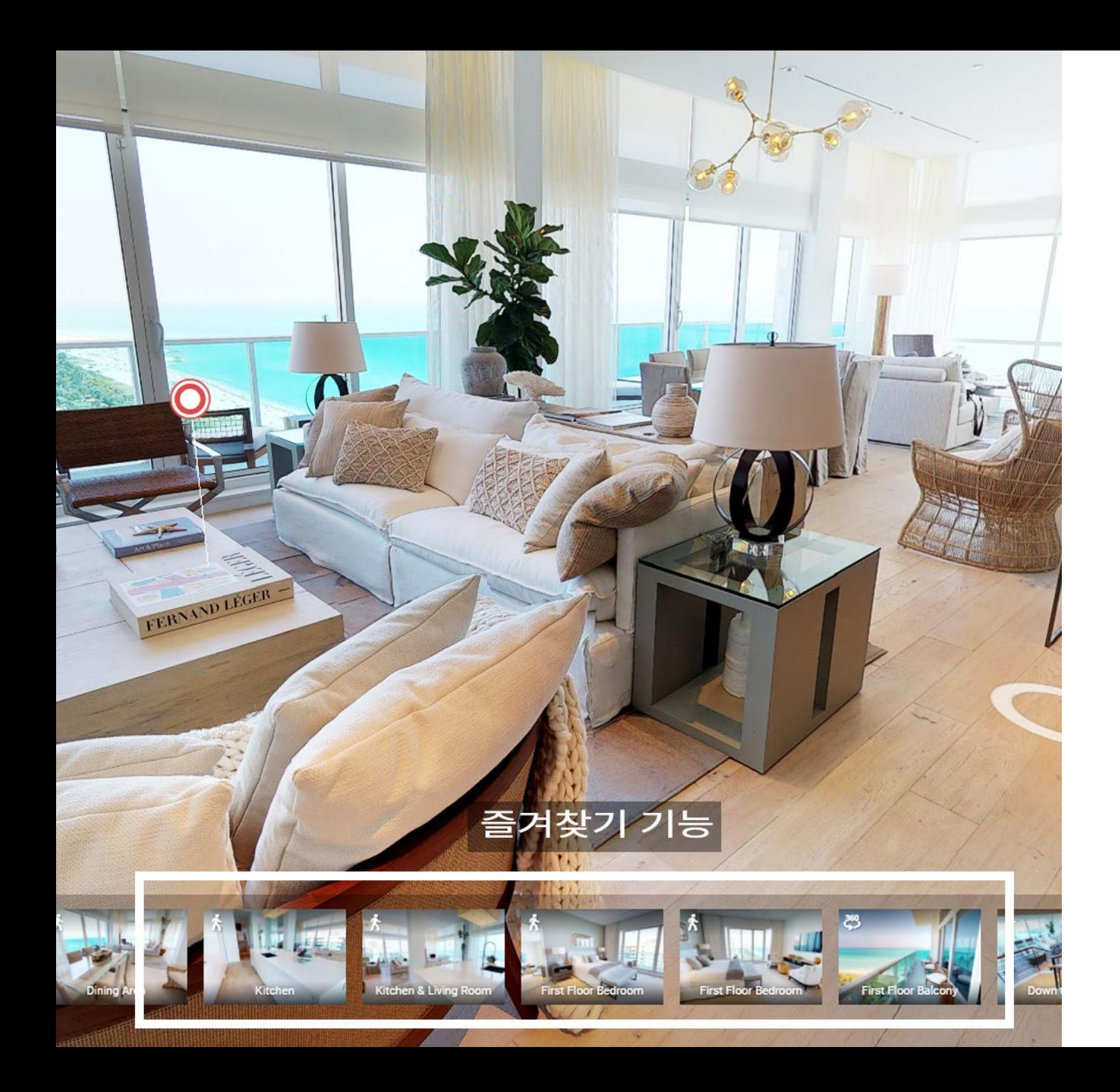

# " **구역별 즐겨찾기 기능**

디지털 공간상의 특정위치를 즐겨찾기 로 등록하여 방문자가 공간의 대표적인 위치를 쉽게 찾아갈 수 있게 합니다. 복잡하고 넓은 공간을 디지털 공간으로 구성할 때 유용하게 사용할 수 있습니다.

# " **SNS 공유 기능**

홈페이지 뿐만 아니라 이메일, 문자메시지, 카카오톡, Twitter, Facebook, Instagram등 소셜미디어에 VR주소를 링크/공유하여 전세계 누구에게나 촬영 공간을 공유 가능합니다.

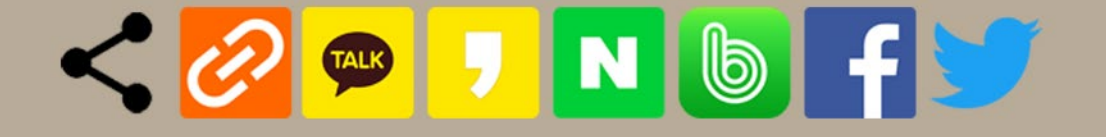

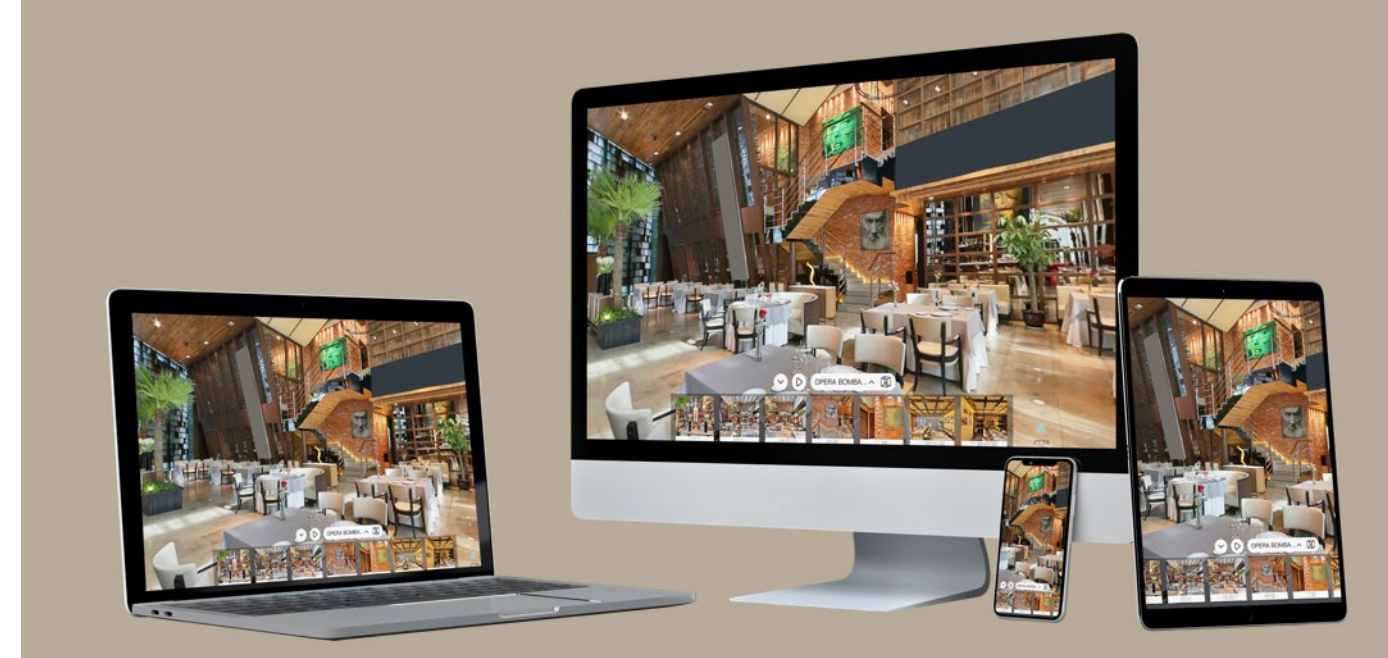

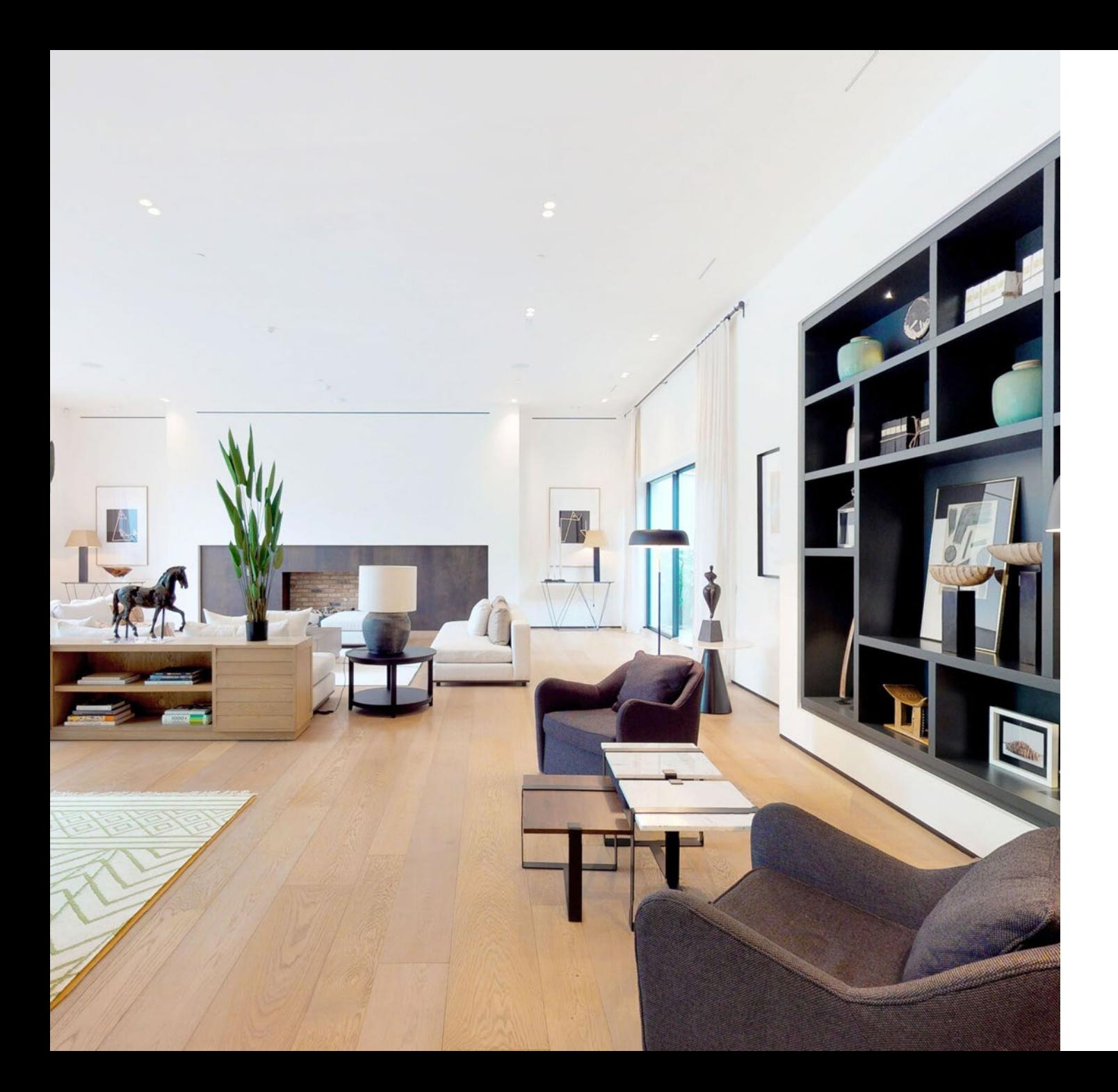

### Part 2 포트폴리오 & 활용분야 촬영 결과물 활용하기

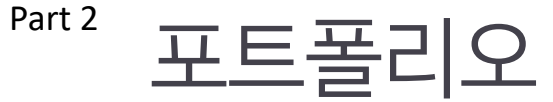

#### 3D 투어화면의 아이콘 기능 소개

❀ 凸

층수 선택 : 전체층이나 보고싶은 층을 선택할 수 있습니다.

평면도뷰 : 층수를 선택 후 클릭시 해당층을 위에서 내려다보는 뷰로 확인할 수 있습니다.

 $\bigcirc$ 미니어쳐뷰 : 건물의 다양한 각도에서 입체적으로 볼 수 있습니다.

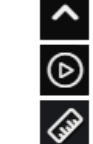

즐겨찾기 열기 : 즐겨찾기가 표시되며 지정된 구역으로 바로 이동할 수 있습니다.

투어 자동재생 : 즐겨찾기로 지정된 구역을 따라 자동 투어가 재생됩니다.

치수 측정 : 층고나 사물의 치수 측정이 가능하며 평면도에서 구역의 가로,세로 길이를 측정할 수 있습니다.

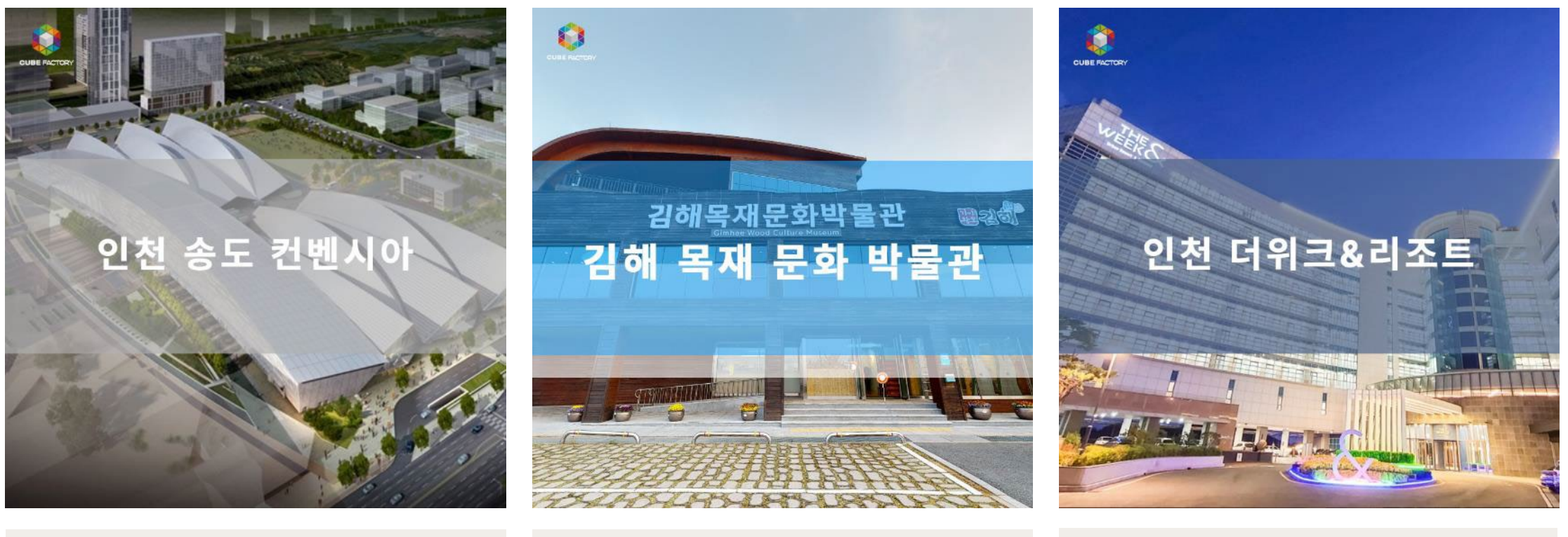

360°VR관람하기 200°VR 관람하기 360°VR관람하기 200°VR 관람하기 360°VR 관람하기

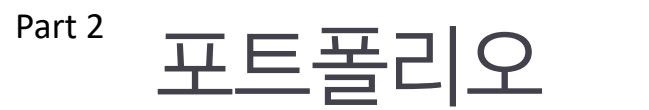

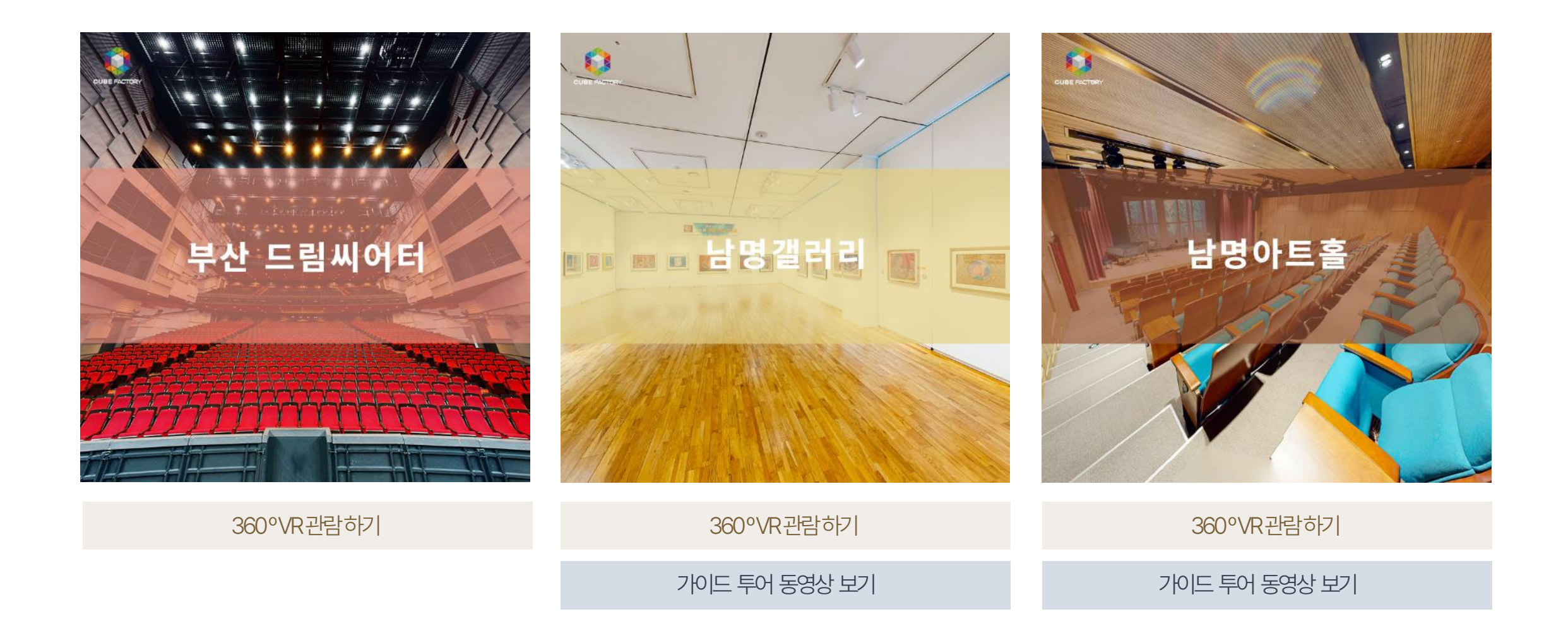

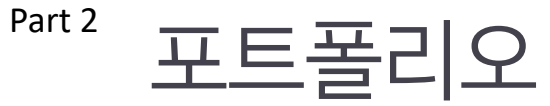

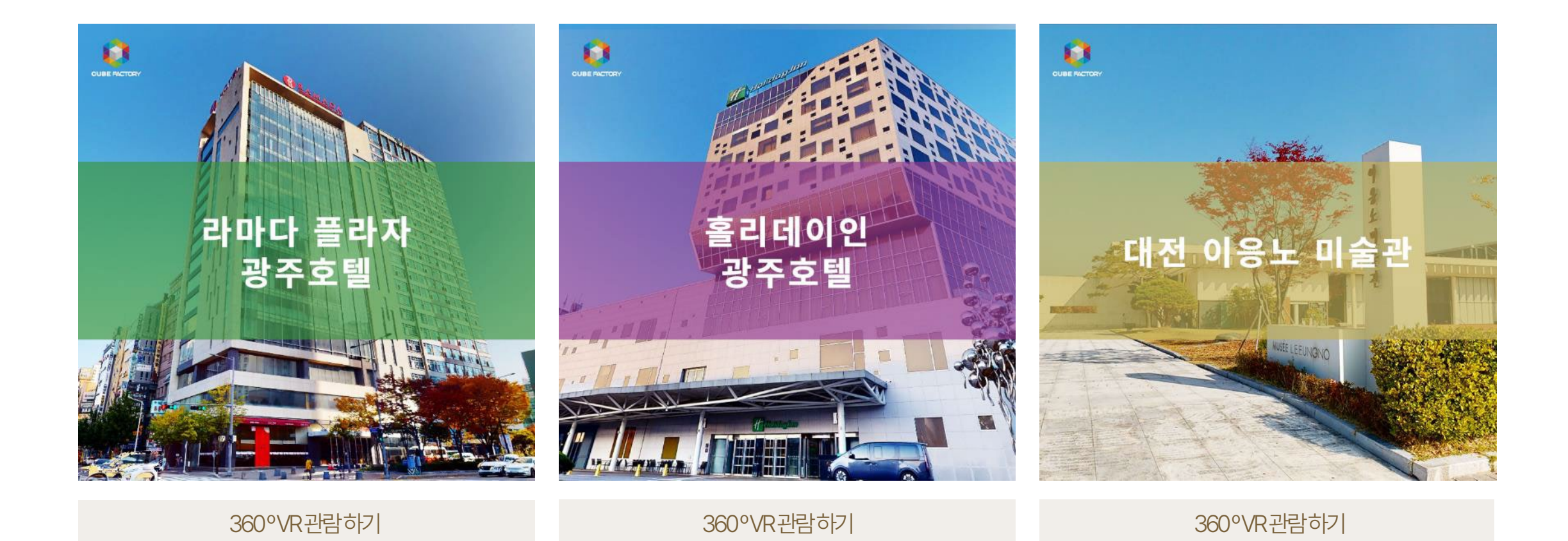

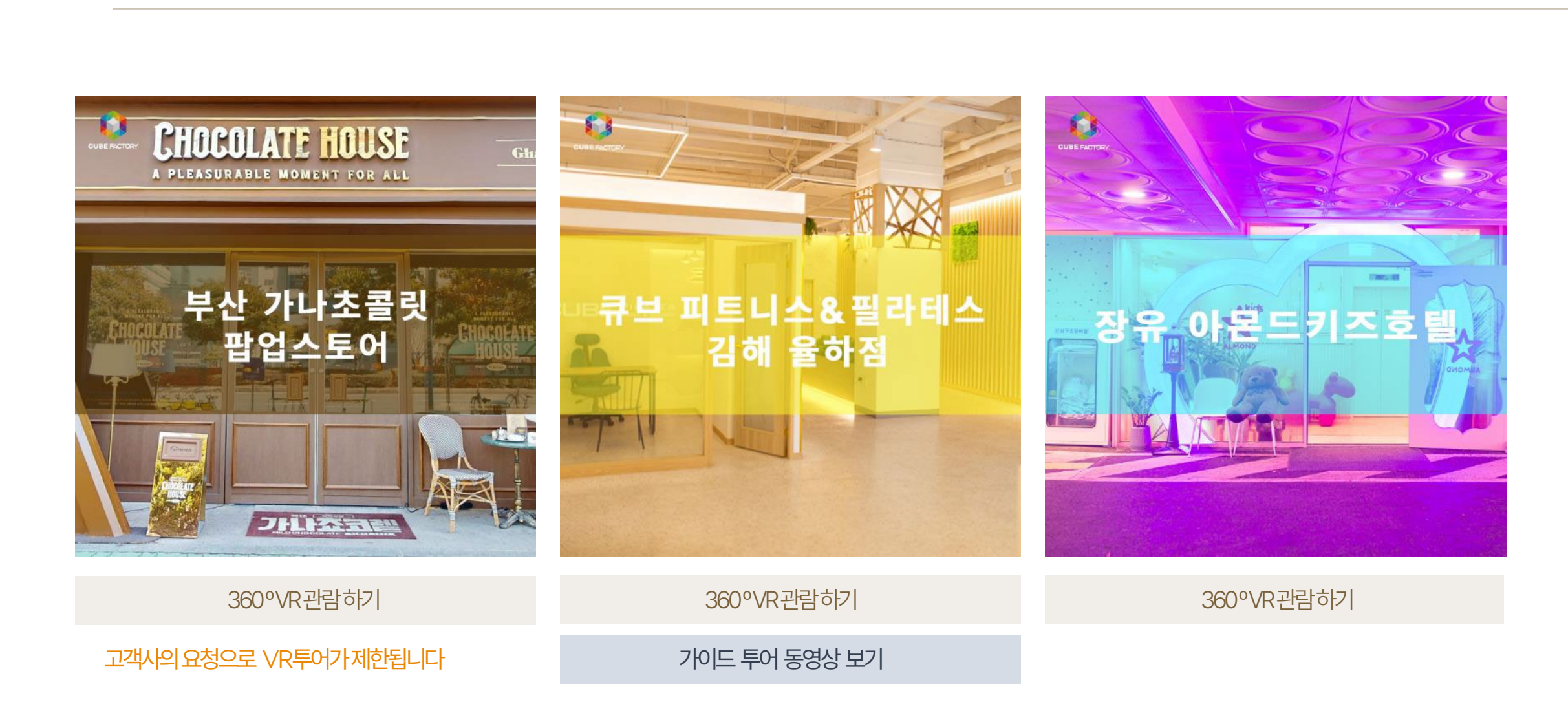

<sup>Part 2</sup> 포트폴리오

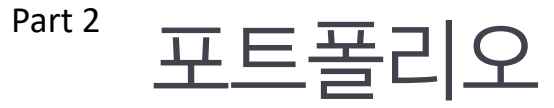

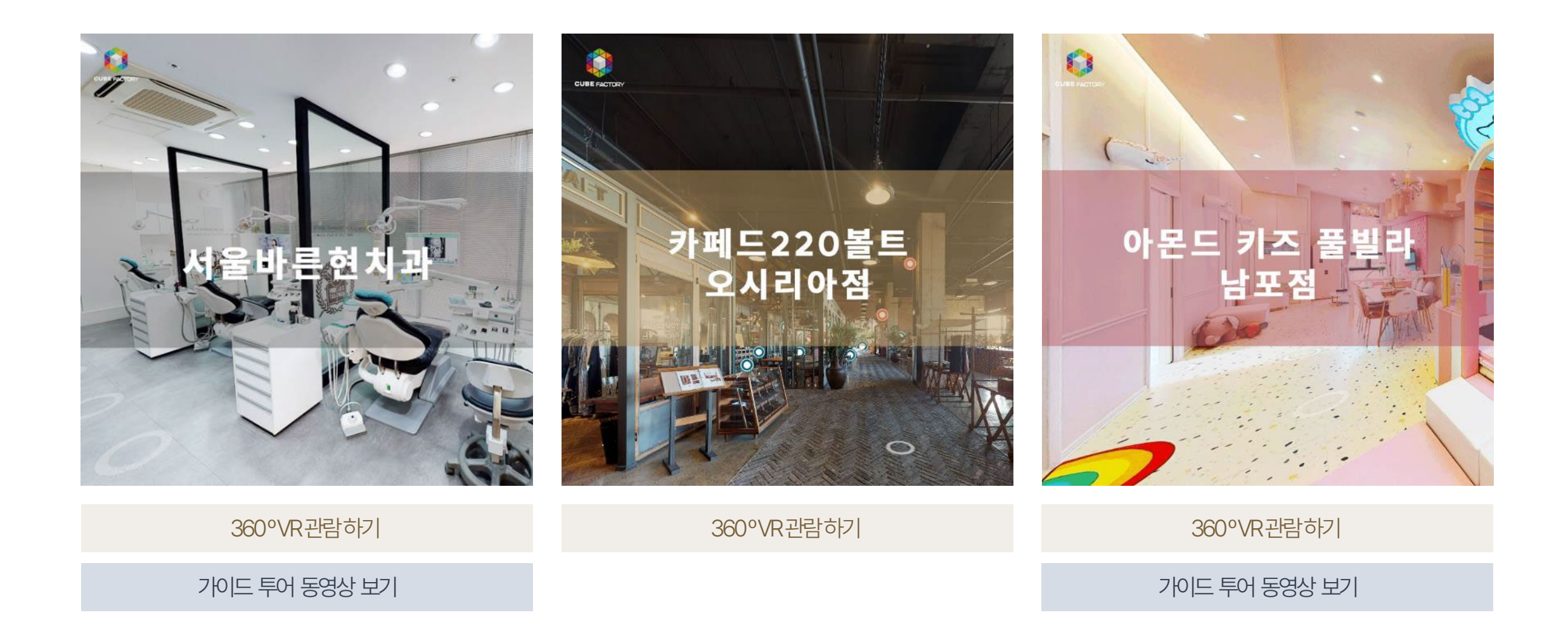

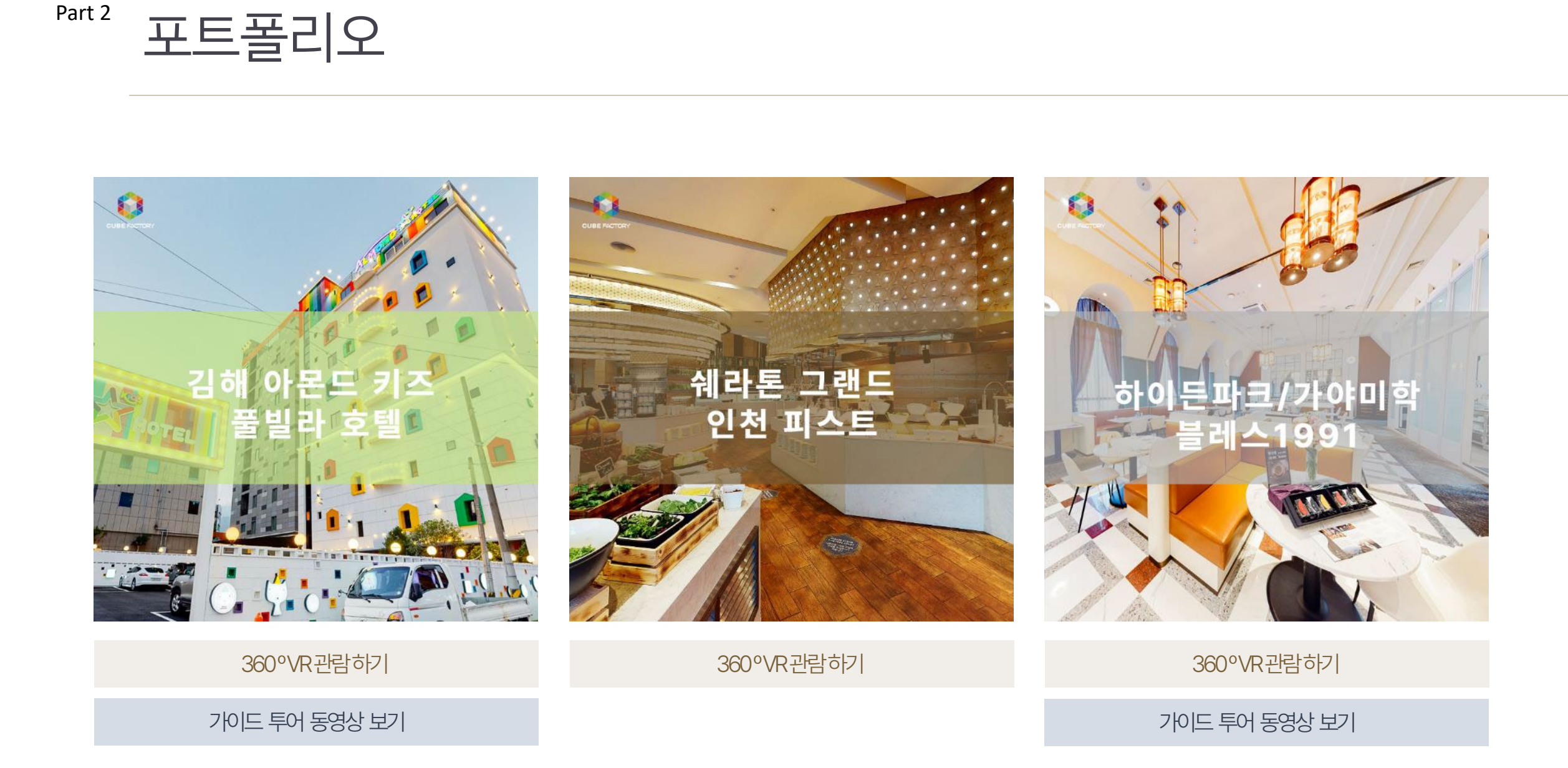

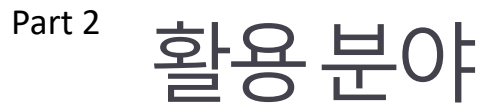

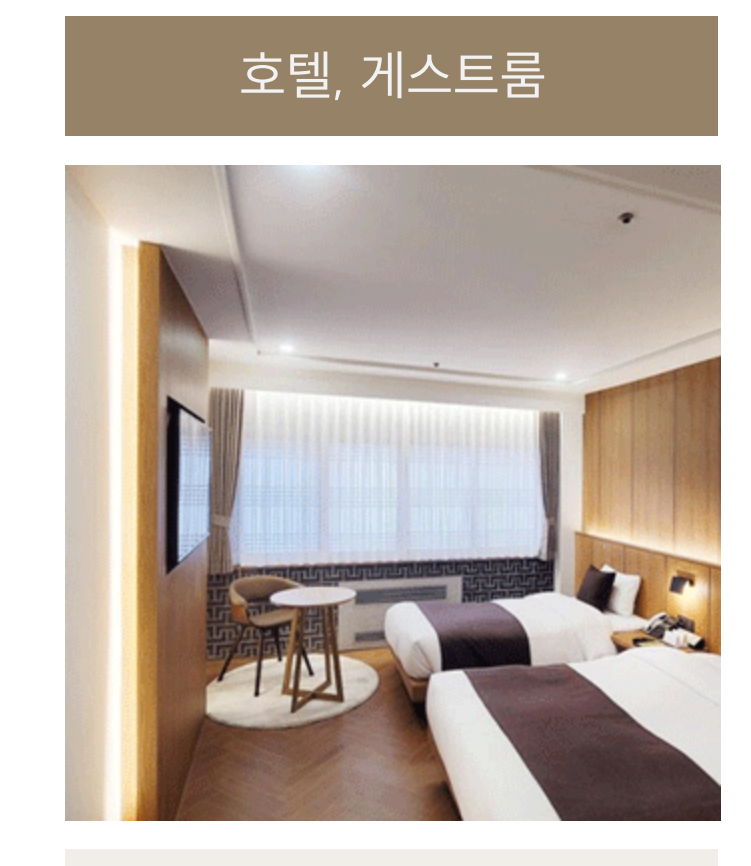

샘플보기

#### 갤러리, 전시회, 박물관

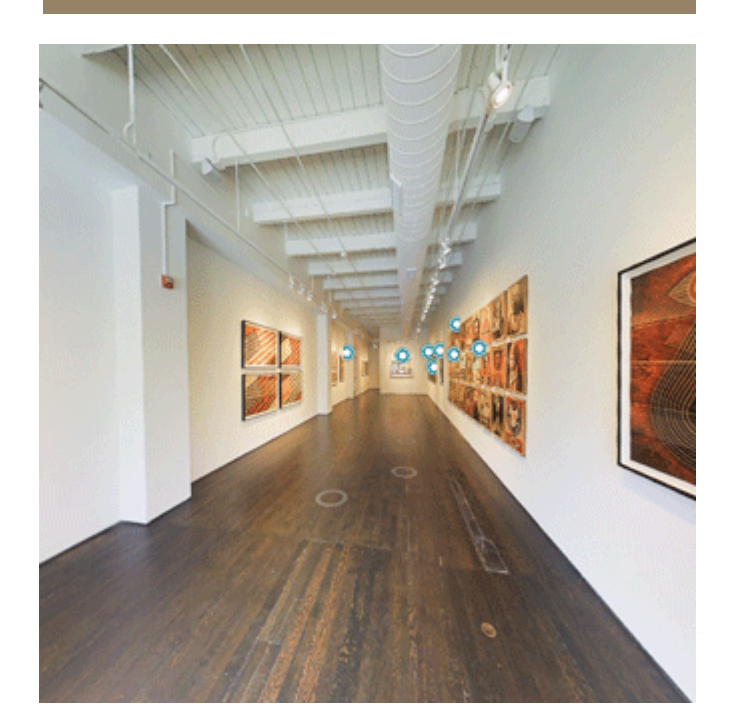

샘플보기

#### 기업, 사무실

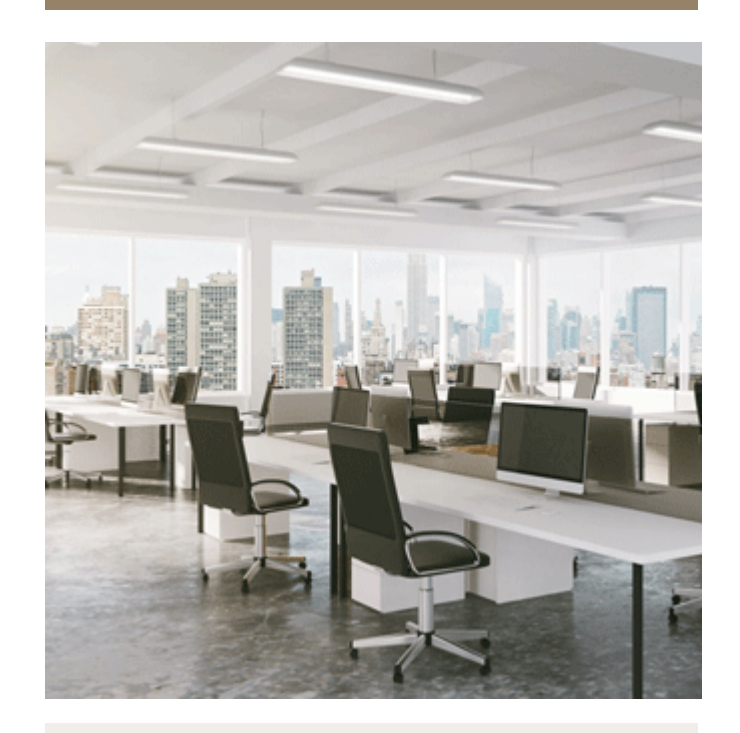

샘플보기

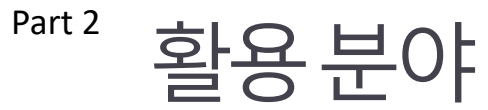

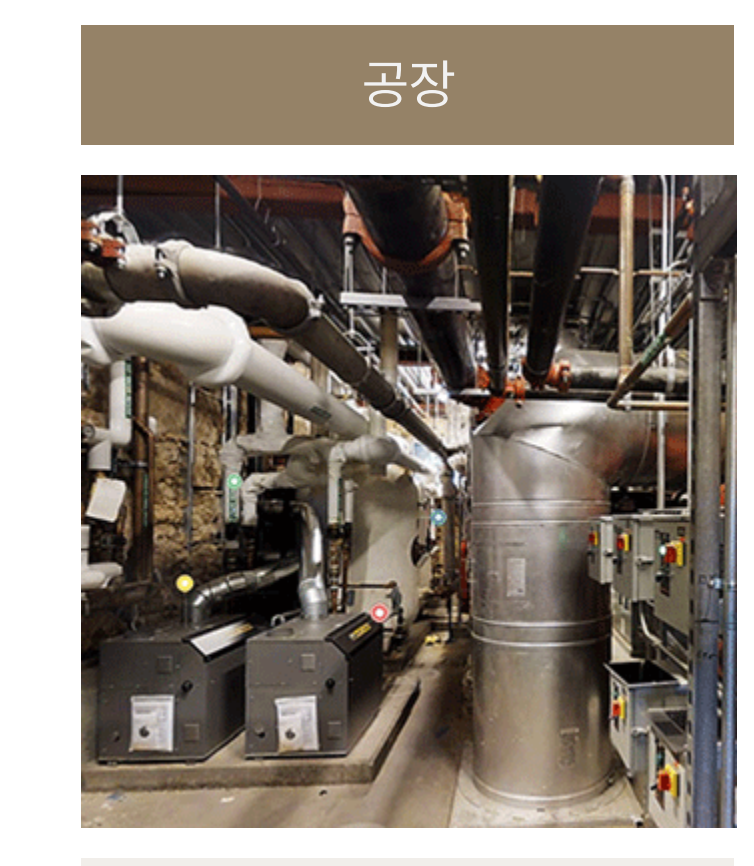

샘플보기

#### 인테리어 디자인

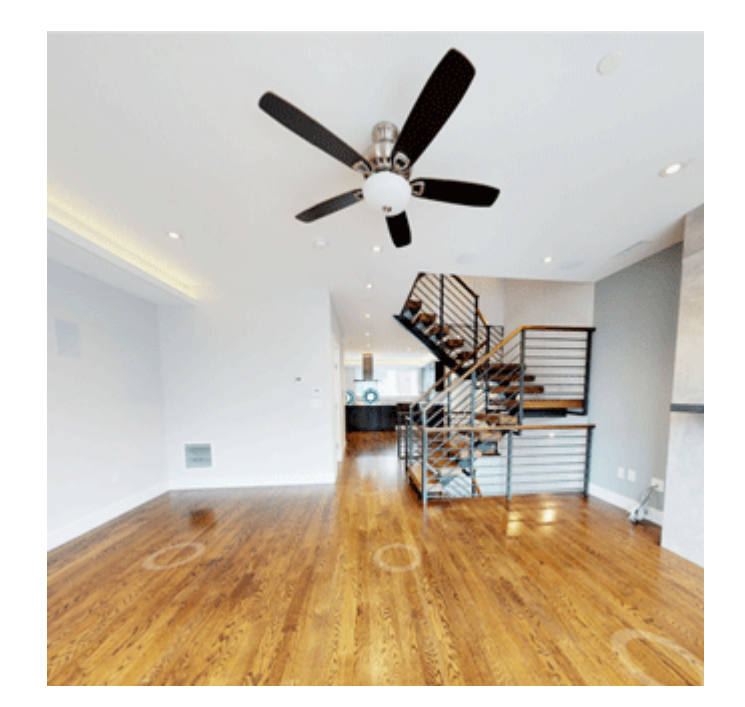

#### 샘플보기

#### 카페, 전시장

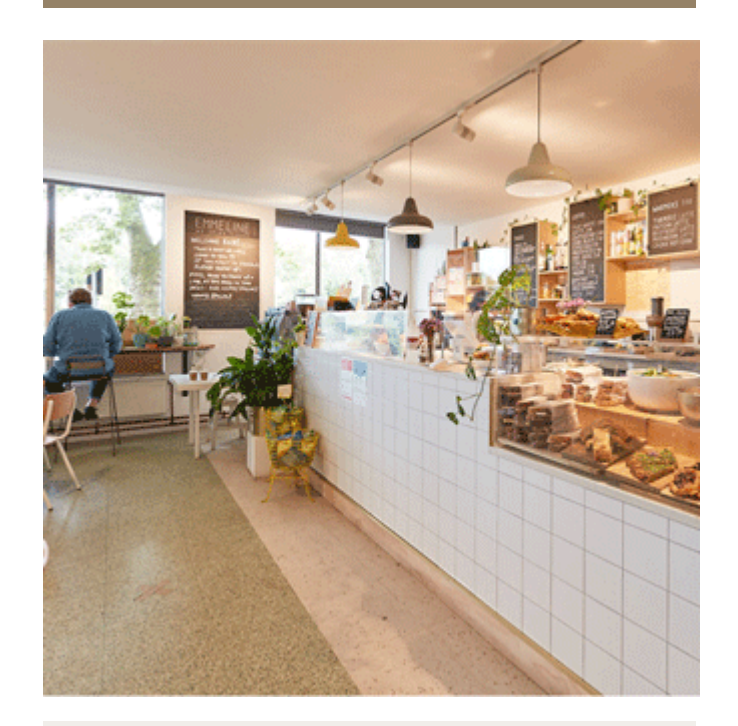

[샘 플 보 기](https://my.matterport.com/show/?m=Lu8V2q29ju9&play=1&qs=1)

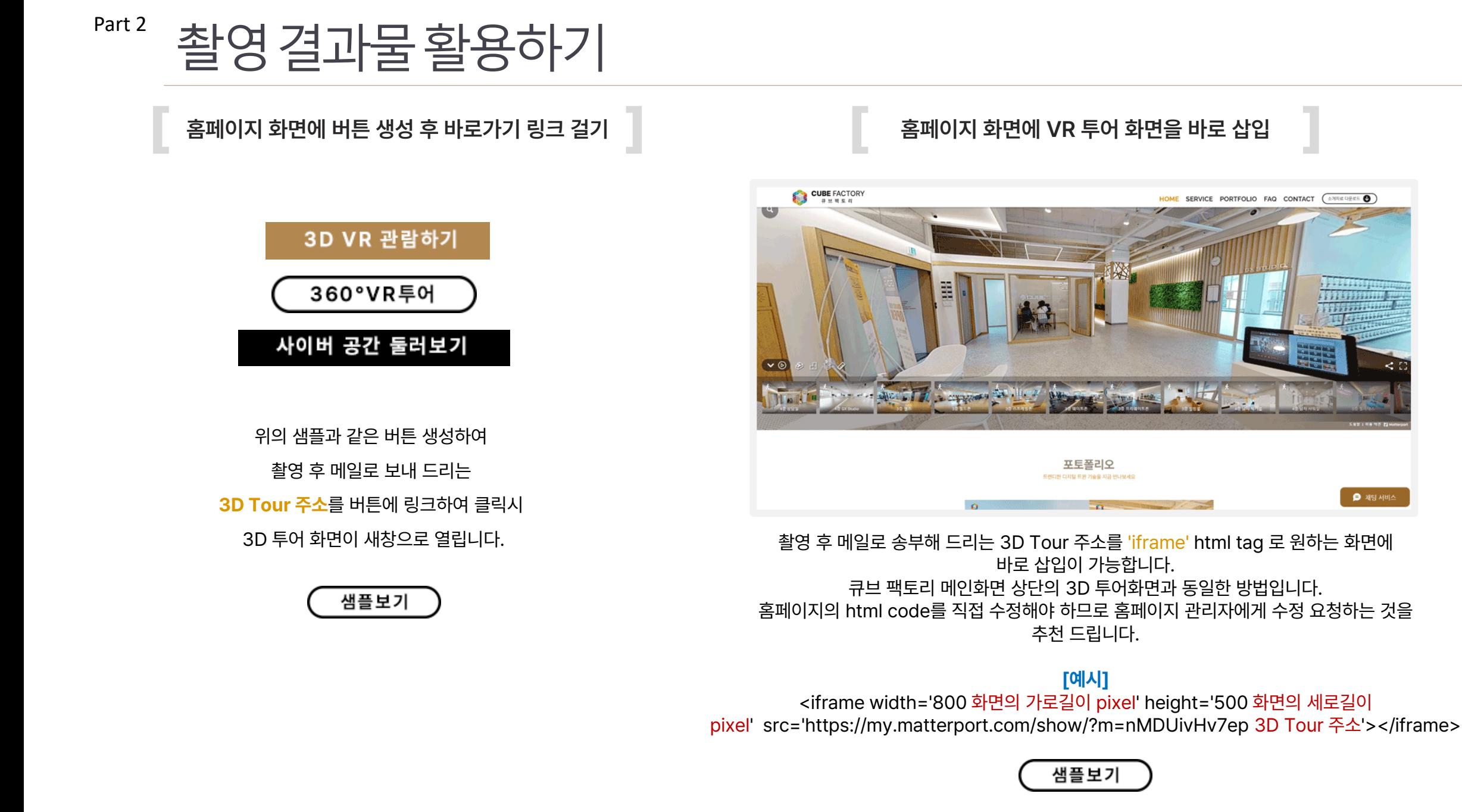

네이버 블로그는 일반적으로 위와 같이 글 내용에 **3D Tour 주소** 를 링크 기능으로 추가할 수 있으며 메인 화면에 바로 가기 버튼을 추가하기는 어렵습니다.

my.matterport.com

Explore 김해목재문화박물관 in 3D Matterport 3D Showcase.

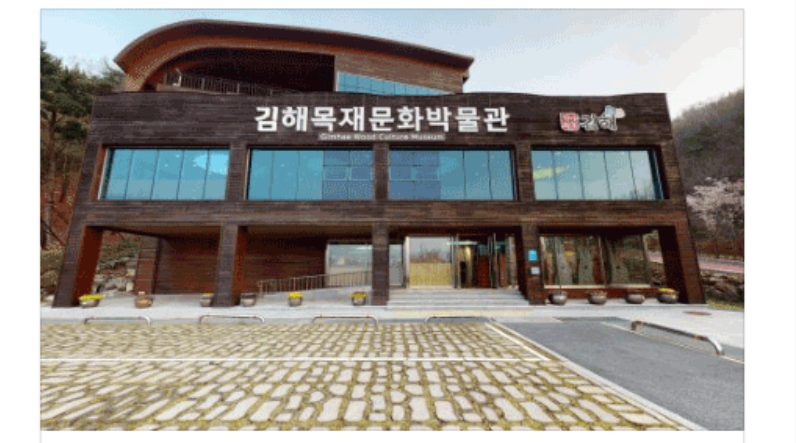

#### ↓↓↓ 360° VR 관람하기 ↓↓↓

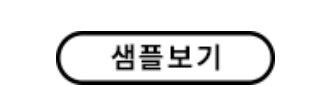

바로 가기 버튼을 추가 후 3D Tour 주소를 링크할 수 있습니다.

하지만 위와 같이 요즘 많이 사용하는 **홈페이지형 블로그** 로 제작할 경우

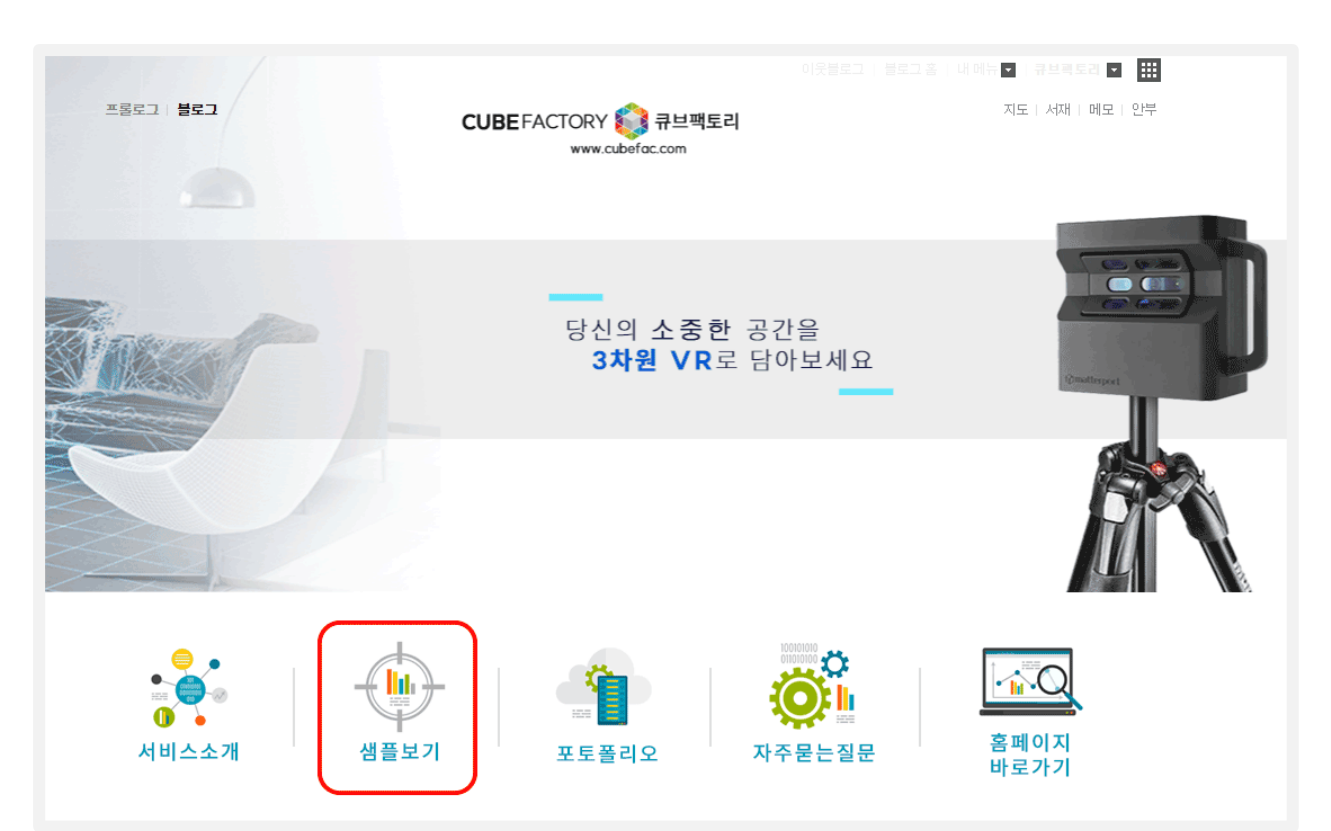

[ ] **네이버 블로그 메인 화면에 바로가기 링크 만들기**

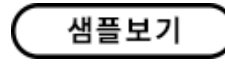

링크트리 사용방법

멀티링크 생성 후 우측상단에 보시면 위와 같이 자신만의 링크트리 URL이 생성됩니다. 이 URL을 복사 후 내 인스타그램의 프로필 변경에서 웹사이트 주소에 복사한 URL을 넣어주시면 방문자가 멀티링크를 볼 수 있습니다.

My Linktree: https://linktr.ee/cubefactory

멀티 링크를 생성할 수 있습니다.

여러 개의 바로 가기 링크를 추가하기 위해서는 **[링크트리](https://linktr.ee/)** 라는 무료 사이트에 가입하여

인스타그램은 메인 프로필에 한 개의 바로 가기 링크만 넣을 수 있습니다.

[ ] **인스타그램 메인 프로필에 바로가기 링크 만들기**

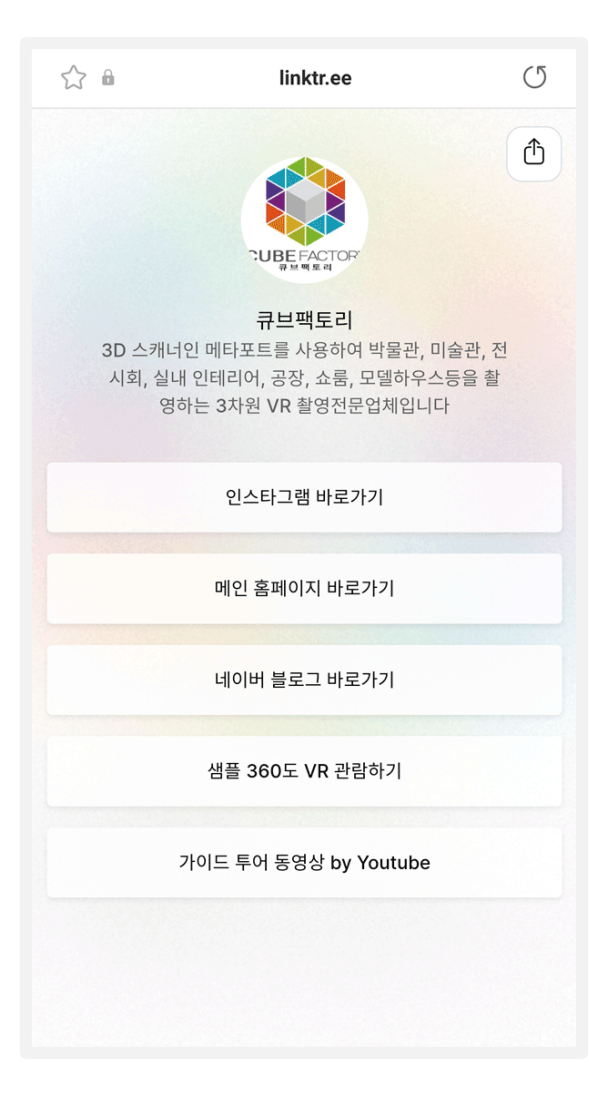

[ ] **QR 코드 활용 - 팜플렛, 현수막에 추가하기** [ ] **QR 코드 활용 - 명함에 추가하기** 66 360도 VR 투어는 22  $\left[\begin{matrix} A_{\text{max}} \\ A_{\text{max}} \end{matrix}\right]$  당신의 소중한 공간을 360도 VR로 담아보세요 아래 QR코드를 확인하세요 큐브팩토리 네이버 360 **VR** 웹사이트 샘플보기 블로그 QR코드를 스캔하면 3D로 촬영된 공간으로 연결됩니다 촬영 후 URL 주소와 함께 드리는 **QR 코드** 를 홍보용 팜플렛이나 전단지, 현수막에 명함 뒷면에 추가하여 URL 주소 없이도 **QR코드** 를 추가하여 스마트폰의 카메라 앱을 실행시켜 QR를 스캔하면 홍보 효과를 극대화 하세요.

간편하게 360도 VR 투어 화면으로 들어 올 수 있습니다.

☞수신거부:0808508525,인증번호[6371-1  $115$ 

언제나 저희를 사랑해 주시는 고객님께 감사드립니다.

▶동영상으로 객실구경하기 https://bit.ly/30x7Ez6

▶360°VR로 객실구경하기 https://bit.ly/3a3vseN

▶홈페이지 https://almondkid.modoo.at

\*입실시간: 오후3시 \*퇴실시간: 익일 오전11시 \*오시는길 경남 김해시 활천로237번길 8-13

[Web발신] [광고] 안녕하세요. 김해아몬드키즈풀빌라호텔 입니다. 전화주신 고객님께 안내문자를 보내드립니다.

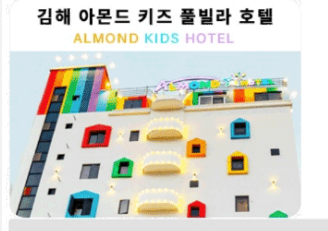

홈페이지를 방문하지 않는 고객도 사실감 있는 360도 VR 화면으로 내부시설을 둘러 볼 수 있어 홍보 효과를 극대화 할 수 있습니다.

콜백 문자 내용에 **VR 바로가기 주소**나 **가이드 투어 동영상 주소**를 추가하여 링크 클릭시 3D 투어 화면이 새창으로 열립니다.

매장의 영업시간, 약도, 이벤트 등의 홍보 문자가 자동으로 발송되는 서비스 입니다.

#### **콜백서비스란?**

고객과 통화 종료 후

#### 샘플보기

홈페이지가 특별히 필요하지 않은 매장일 경우 360도 VR 링크만 등록하여도 홈페이지의 훌륭한 대체 수단으로 활용 가능합니다.

네이버에서 매장 검색시 표시되는 바로가기 링크에 VR 주소나 투어 동영상 주소를 추가하여 홍보 수단으로 활용 할 수 있습니다.

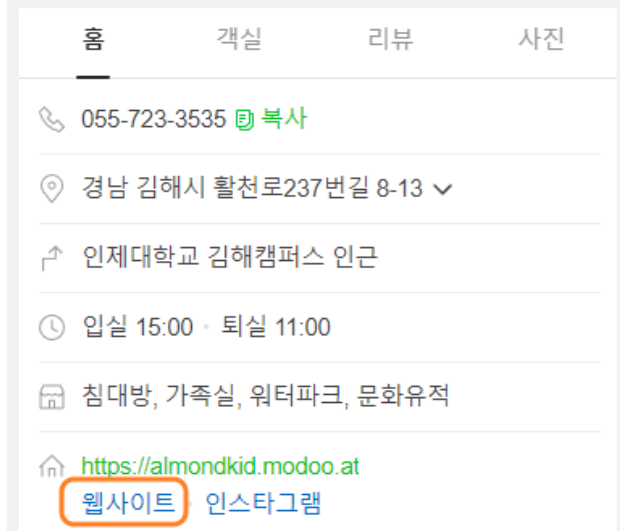

[ ] **네이버 플레이스에 VR 바로가기 링크 추가**

[ ] **문자 콜백 서비스에 추가하여 홍보하기**

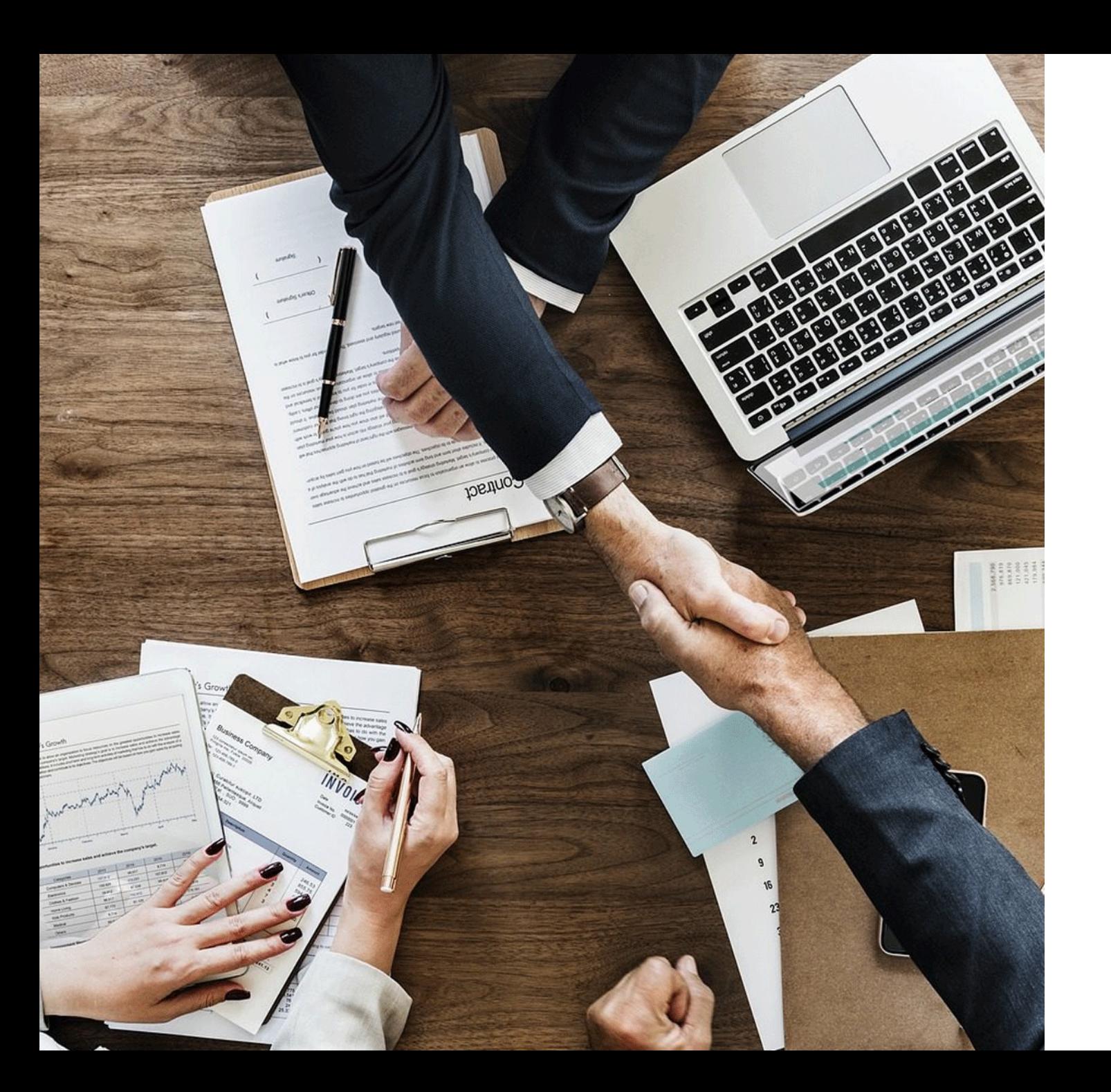

### Part 3 서비스이용절차

<sup>Part 3</sup> 서비스이용절차

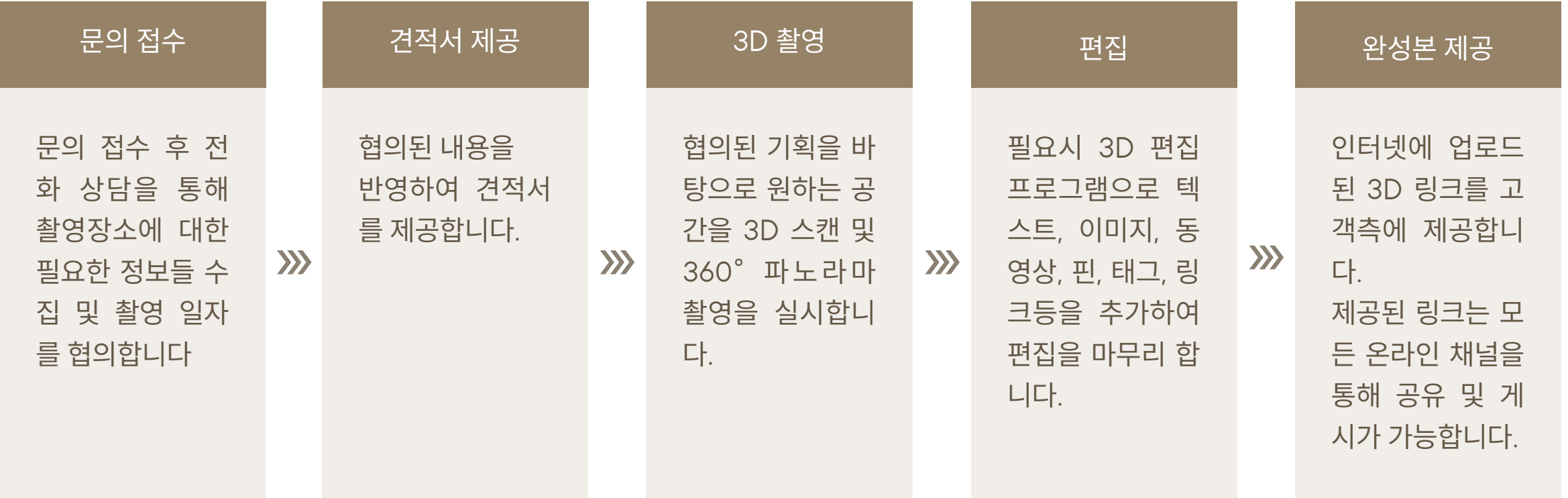

### Part 3 서비스이용절차–자주 묻는 질문

#### Q **3D 스캐너인 메타포트 촬영방식은 기존의 3D 촬영과는 어떻게 다르나요?**

이전의 3D 촬영은 실제 3D 이미지가 아니라 파노라마 사진의 비디오 또는 갤러리입니다. 기존의 3D 촬영물은 관람자가 공간 내에서 이동하는 것을 허 용하지 않습니다.

기존의 촬영 방식은 사진 작가가 DSLR 카메라를 사용하여 여러 장의 사진을 촬영한 다음 함께 연결하여 파노라마 이미지를 형성하여 특수 온라인 플  $\overline{\phantom{a}}$ 러그인을 사용하여 3D 이미지를 생성합니다

3D 스캐너인 메타포트로 촬영시 관람자가 최대 200개 위치에서 공간을 매끄럽게 연결하여 탐색할 수 있으며 위를 보고, 내려다보고, 돌아보고, 물건 주위를 걷고, 선택한 여러 각도에서 공간을 볼 수 있습니다.

#### Q **촬영은 얼마나 걸리나요? 결과물은 언제 받아볼 <sup>수</sup> 있나요?**

작업환경에 따라 다르지만 일반적으로 30평당 2시간 정도 소요됩니다. 최종 결과물은 촬영 후 1주일 이내에 웹 URL 형태로 제공됩니다.

#### Q **3D VR 결과물은 어떻게 만들어지나요?**

3D 스캐너는 공간 전체에 걸쳐 여러 지점에서 촬영합니다. 각각의 지점에서 3개의 카메라와 6개의 센서에 의해 촬영되며 카메라 본체는 내장된 모터로 회전하여 360도 데이터를 수집합니다. 촬영 종료 후 촬영 데이터는 3D 합성을 위해 클라우드에 업로드 되고 1주일 이내에 결과물에 대한 링크를 의뢰인에게 보내 드립니다. 해당 링크를 웹사이트에 직접 추가하거나 소셜 미디어(카카오톡, 블로그, 인스타그램, 페이스북 등)에서 공유하거나 타인에게 직접 이메일로 보낼 수 있습니다.

#### Q **촬영 전에 준비해야 <sup>할</sup> 일이 있나요?**

촬영전에 공간을 청소해 주세요.

보여지기를 원하지 않는 사적인 자료는 숨겨 주시고, 촬영본에 추가하고 싶은 컨텐츠 (설명글, 이미지, 영상, 구매링크등) 가 있다면 미리 준비해 주세요.

### Part 3 서비스 이용절차–자주 묻는 질문

#### Q **웹사이트나 블로그, 인스타그램에 넣을 <sup>수</sup> 있나요?**

홈페이지에는 바로가기 버튼을 삽입 후 바로가기 링크를 추가하여 간단히 수정 가능합니다. 또한 'embeded' 나 'iframe' html tag 를 사용하면 큐브팩토리 메인 화면과 같이 디지털공간 화면을 바로 넣을 수 있습니다. 블로그의 경우, 링크는 넣을 수 있으나, 관련 태그가 차단되어 있어서 화면자체를 넣을 수는 없으나 큐브팩토리 메인 화면과 같이 홈페이지형 블로그로 제작시 버튼을 추가할 수 있습니다.

인스타그램은 '링크트리' 를 이용하여 메인프로필에 링크를 추가할 수 있습니다.

#### Q **어떤 브라우저, 태블릿 <sup>및</sup> 스마트폰이 호환됩니까?**

데스크톱 컴퓨터에서는 최신 버전의 Firefox, Chrome, Safari 및 Internet Explorer에서 지원됩니다. 모바일 장치에서는 대부분의 브라우저에서 지원됩니다

#### Q **디지털 공간은 얼마나 오래 사용할 <sup>수</sup> 있나요?**

촬영 데이터는 3D스캐너 제조사인 메타포트서버의 클라우드에 저장되며 엄청난 양의 데이터 저장 공간을 필요로 합니다. 기본계약시 유지기간은 1년이며, 연장시 별도의 추가비용이 발생합니다.

#### Q **실내가 아닌 야외도 촬영 가능한가요?**

기존의 **메타포트 프로2** 스캐너는 햇빛이 데이터 수집 센서를 방해하므로 실내 공간 촬영에만 최적화 되어 있습니다. 하지만 햇빛이 약한 해질녁이나 구름이 많은 날씨와 같은 기상 조건이 유리할 경우 외부 공간에서 촬영도 가능합니다. 외부 촬영이 불가능할 경우 360도 파노라마 캡쳐 후 파노마라 사진을 3D 공간의 원하는 부분에 추가할 수 있습니다.

새롭게 출시된 **메타포트 프로3** 스캐너는 실내/실외 구분없이 촬영이 가능하며 화질 / 정밀도가 향상되어 최적의 결과물이 생성됩니다.

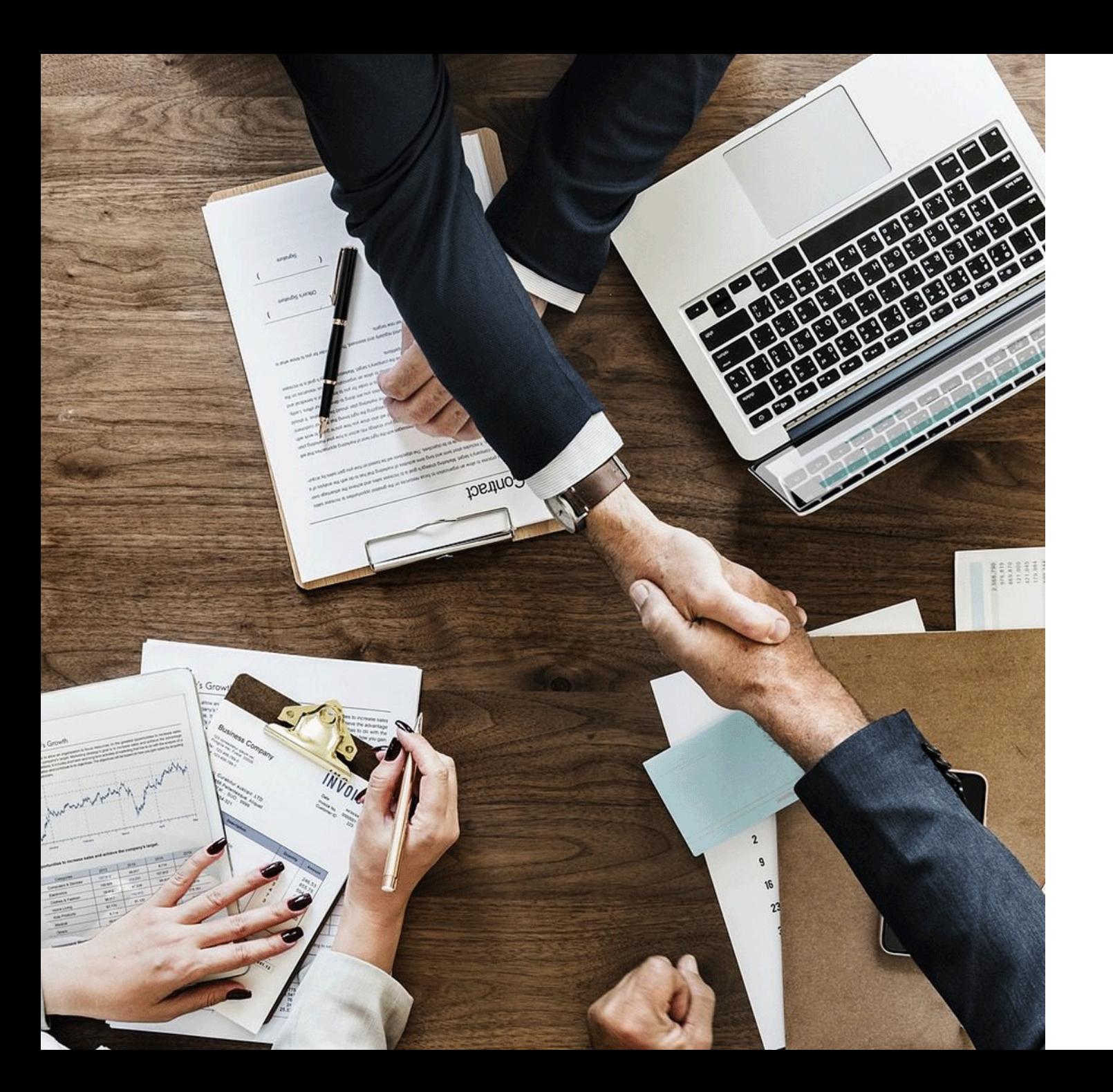

### Part 4 서비스비용안내

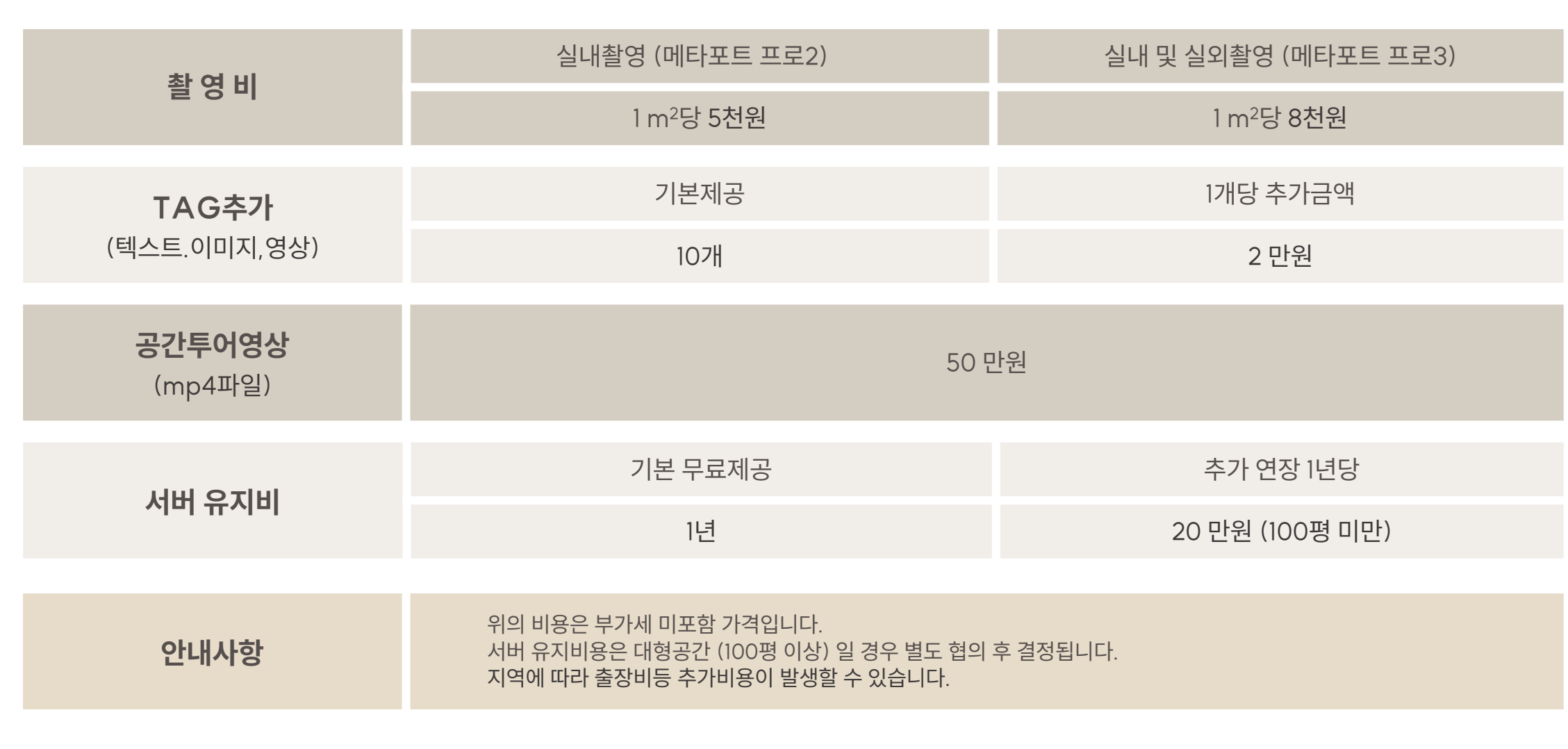

 $Part 4$  서비스비용안내

# [ 감사합니다 ] CUBE[FACTORY](http://www.cubefac.com/) **큐 브 팩 토 리**

 $\%$  [010-3782-7590](tel:01037827590)

[cubefactory@cubefac.com](mailto:cubefactory@cubefac.com)

[www.cubefac.com](http://www.cubefac.com/)

경남 김해시 대동면 동남로 49번길 [7-25, 2F](https://map.naver.com/v5/search/%ED%81%90%EB%B8%8C%ED%8C%A9%ED%86%A0%EB%A6%AC/place/1017315171?c=14349526.4834934,4176666.2274122,15,0,0,0,dh)

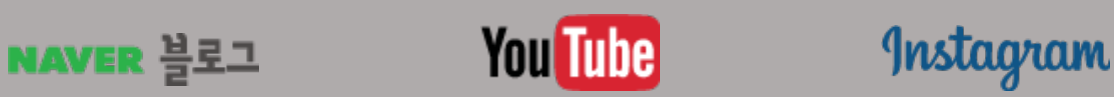